#### **CS32 Summer 2013**

Intro to Object-Oriented Programming in C++

Victor Amelkin August 12, 2013

# **History**

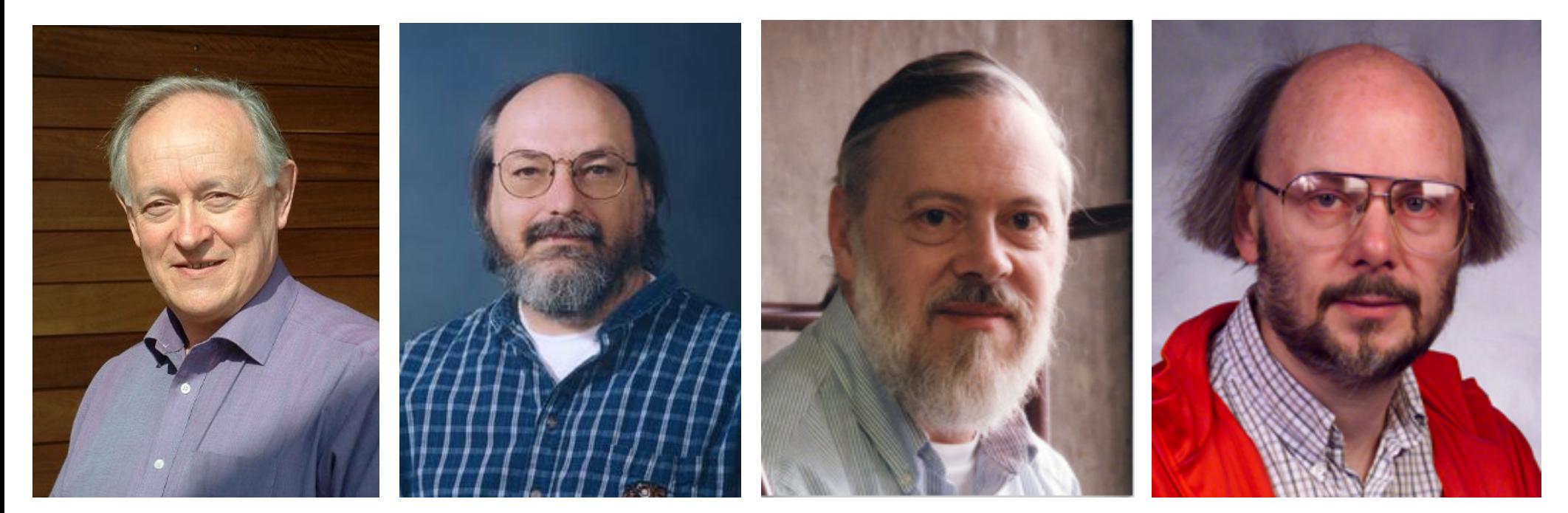

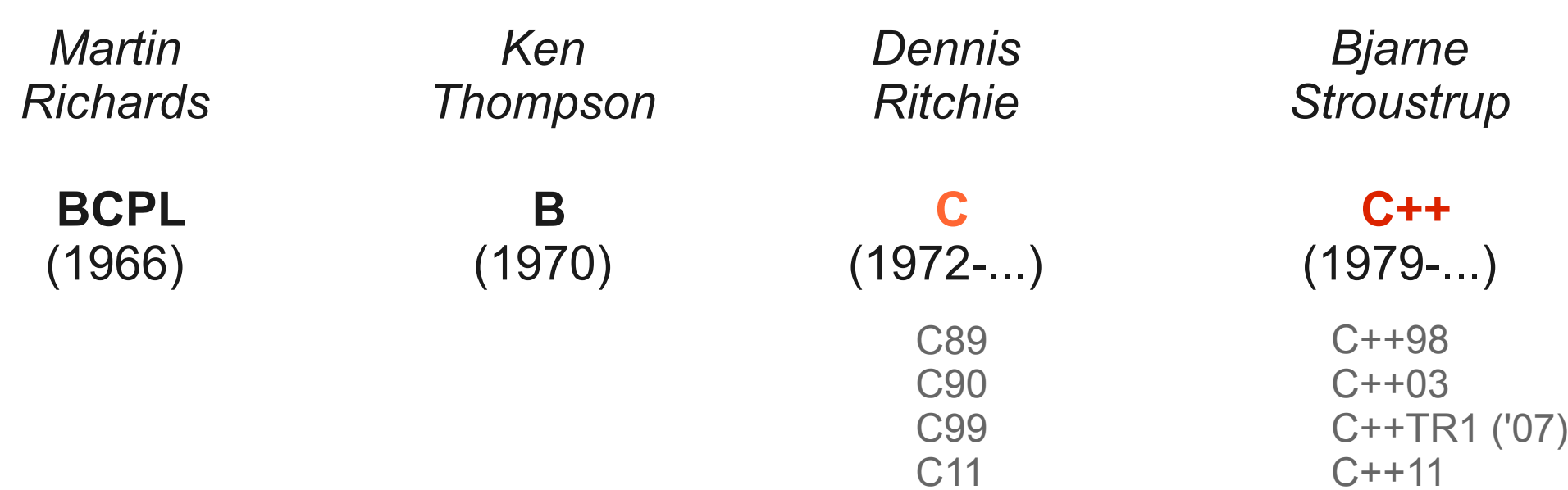

## Object-Oriented Programming

- Real word consists of objects
	- car, head, spoon, ...
- Objects have states

– car { nwheels = 4, current gear = 2, color = red }

#### • Objects act

```
– car.start()
  car.drive(destination)
  car.crash into("nearby tree")
```
• We want our programs to reflect the real world

We want to write our programs in terms of *objects*, their *state* and *behavior*

### Objects in C: State

- Predefined C types (int, double, ...) are not sufficient to represent object states
	- int car state does not describe a car's state close enough
- Gather multiple variables in a structure

```
– struct car_state {
    int n wheels;
    int n seats available;
    double max_speed_mph;
    …
  }
 car state car1;
  car1.n wheels = 3;...
```
• What about object's behavior?

### Objects in C: Behavior

```
• struct car state {
    int n wheels;
    int n seats available;
    double max_speed_mph;
    …
 }
```
• In C, object's behavior is "externally defined":

```
void add passenger(car state *c, person *p) {
  …
  c->nseats available -= 1;
}
```
• No protection: anyone can alter  $car\_state$ 's fields.

### Better Objects

- Restrict access to objects' fields
- Allow only "trusted" functions to alter the state
	- In C, we cannot allow only some functions to access the object's state
- We want objects to incorporate both their *state* and *behavior*

### User-Defined Types in C++: Classes

```
class date {
     private:
        int day, month, year;
     public:
         date(int day, int month, int year) {
            day = day;month = month;\text{year} = \text{year};
 }
         void print() {
            printf("%d-%d-%d\n", day, month, year);
 }
};
int main() {
     date dt(12, 8, 2013);
     dt.print();
   // dt. day = 123; – does not work!
     return 0;
}
```
### User-Defined Types in C++: Classes

- C++ classes describe both
	- state through *fields*
	- and behavior though *methods*
- Class' fields and methods *class members*
- Object of *class MyClass instance of MyClass*
- Access control to members (*public*/*private*)
- No need to use struct in C++ (but some people do for POD-types)
	- $-$  In C++, struct  $\sim$ = class
	- struct's members are *public* by default
	- class's members are private by default

### Access Control

- Class members can be *private* or *public*
	- In future, we will add *protected* members

```
class MyClass {
   private:
       int field1;
       float field2;
   public:
      char field3;
   private:
      method1() { field1 = 1; field3 = 'w'; /*OK*/ }
   public:
      method2() { field2 = 1; field3 = 'a'; /*OK*/ }
};
```

```
MyClass obj; // obj is an "instance" of class MyClass
obj.field1 = 1; // does not work!obj.field3 = 'A'; // OKobj.method1(); // does not work!
obj.method2(); // OK
```
### Object Construction

- *Constructor* a method that *initializes* the state of an object
- Constructor is *named* as its class
- Class may have *multiple constructors* with different signatures

```
class date {
   private:
       int day, month, year;
   public:
      date();
       date(int day, int month, int year);
      date(const char *datestr);
};
```

```
date d1; // using the first ctor
date d2(29, 8, 1985); // using the second ctor
date d3("29-08-1985"); // using the third ctor
```
### Other Methods

- Constructors initialize the state of an object
- Other methods can change an object's state too

```
class date {
   private:
       int day, month, year;
   public:
       void add day();
       bool is end of month();
       bool is end of year();
};
void date::add_day() {
   if(is end of month()) {
       \overline{day} = \overline{1}; // or this->day = 1
       if(is end of year()) {
           month = 1;_year++;
       } else
           _month++
   } else
       \frac{day++}{}}
```
MyClass \*this – hidden argument internally passed to each (non-static) member

## Creating Objects

• Memory allocation for  $\text{class}$  objects is similar to C structs:

– Object creation on the **stack**:

```
date dt1;
date dt2(1, 12, 2011);
dt1.print();
// dt1, dt2 disposed automatically
```
– Object creation in the **heap**:

```
date *dt1 = new date();
date *dt2 = new date(1, 12, 2011);
dt1->print();
delete dt1;
delete dt2;
```
### Re-Creating Objects?

• Never attempt to re-create objects

```
date dt(12, 8, 2013);
dt.~date();
new (&dt) date(1, 2, 3);
dt.print();
                             - NOT COOL!
```
- Constructor is called only once at the moment of creation
- Need to *re-initialize* an object?
	- either use a custom assign/initialize member

```
date dt(12, 8, 2013); // want to change this object
dt.assign(1, 2, 3); // assigns values to the fields
dt.print(); // prints 1-2-3
```
– or create a new object

```
date dt(12, 8, 2013);
dt = date(1, 2, 3);
```
### Object Destruction

- *Destructor* a method that is called before an object dies
- Destructor is *named* as its class with ~ prefix
- Class may have *only one* destructor

```
class date {
   private:
       int day, month, year;
   public:
       date(int day, int month, int year); // ctor
       \simdate(); // dtor
};
// 1) memory is allocated
// 2) ctor is called
date *pd = new date(29, 8, 1985);
// 3) destructor is called
// 4) memory is released
delete pd;
```
### Interface vs. Implementation

• Definitions of methods are *(usually)* separated from declarations

```
class date {
   private:
       int day, month, year;
   public:
      // Declarations ("interface")
        date(int day, int month, int year);
      print();
};
// Definitions ("implementation")
date::date(int day, int month, int year) {
   \bigcupday = day;
    month = month;year = year;}
void date::print() {
    printf("%d-%d-%d\n", _day, _month, _year);
}
```
#### Separate Compilation: Motivation

```
// date.cpp
class date {
   private:
       int day, month, year;
   public:
        date(int day, int month, int year);
       print();
};
date::date(int day, int month, int year) {
    \text{day} = \text{day};
    month = month;year = year;
}
void date::print() {
     printf("%d-%d-%d\n", _day, _month, _year);
}
// user1.cpp
date dt1(1, 3, 1999);
```
**// user2.cpp** date dt2(12, 8, 2013);

### Separate Compilation: Motivation

- In C++, before using something, it should be *declared*
- Bad solution:

**// user1.cpp**

```
// declaration
class date {
   public:
        date(int day, int month, int year);
       print();
};
// usage
date dt1(1, 3, 1999);
```
**// user2.cpp**

```
// declaration
class date {
   public:
        date(int day, int month, int year);
       print();
};
// usage
date dt2(12, 8, 2013);
```
What will happen to *user1.cpp* and *user2.cpp* if we decide to change the signature of the constructor? (Hint: lots of code rewriting.)

#### Separate Compilation

```
// date.h – header file – contains declarations ("interface")
class date {
   private:
       int day, month, year;
   public:
        date(int day, int month, int year);
       print();
};
// date.cpp – implementation file – contains definitions
#include "date.h"
date::date(int day, int month, int year) { … }
date::print() { … }
// user.cpp
#include "date.h"
date dt1(1, 3, 1999);
// user2.cpp
#include "date.h"
date dt2(12, 8, 2013);
```
### Header Files

- Header files ("headers") are named {name}.h
- Headers contain declarations of classes, functions, global vars
- Header may contain declarations for multiple classes
- Member *implemented* inside a header gets inlined ("one definition rule")
- Use #*include guards* to prevent double inclusion of a header

**// my\_header.h** #ifndef MY HEADER H #define MY HEADER H

… header contents (included only *once*) …

#endif // \_\_MY\_HEADER\_H

**// user1.h** #include "my\_header.h"

**// user2.h** #include "user1.h" #include "my\_header.h"

#### Chaining Constructors *in pre-C++11*

- Class may have multiple constructors
- These constructors may want to share some code

```
car::car(color) {
   _color = color;
  init_engine();
  init_gps();
}
car::car(color, nwheels, owner) {
  _color = color;
   nwheels = nwheels;
   _owner = owner;
  init_engine();
  init_gps();
}
```
• Can we "call" the first ctor from the second?

#### Chaining Constructors *in pre-C++11*

• Can we "call" the first ctor from the second ctor?

```
car::car(color) {
   _color = color;
  init_engine();
  init_gps();
}
car::car(color, nwheels, owner) {
  call car(color) for the current object
  // color = color;
   nwheels = nwheels;
   _owner = owner;
  // init engine();
  // init_gps();
}
```
• In C++98, we cannot do it directly (in  $C++11$  we can)

#### Chaining Constructors *in pre-C++11*

• Solution: extract an initializing method

```
car::car(color) {
   init(color);
}
car::car(color, nwheels, owner) {
   init(color);
   nwheels = nwheels;owner = owner;
}
// just a regular method (usually named init or assign)
car::init(color) {
    color = color;init_engine();
   init gps();
}
```
## Copy Constructor

- Objects are initialized with *constructors*
- Copy constructor special constructor used for creating a *copy* of an existing object; default copy constructors are created automatically

```
class date {
   private:
      int day, month, year;
   public:
      // Default copy ctors defined automatically
       // date(date &other); // copy ctor
      // date(const date &other); // copy ctor
};
// Default semantics of copy ctors – memberwise copy
date dt1;
const date dt2;
date dt3(dt1); // copy ctor is called
date dt4(dt2); // const copy ctor is called
```
## Copy Constructor

• We need an explicitly defined copy ctor to make a *deep copy* (i.e., follow pointers)

```
class myclass {
   private:
       int x;
       char *p;
   public:
    // Default copy ctors will copy pointer p, so 
     // that all copies will point to the same string
        myclass(const myclass &other);
};
// creating a deep copy
myclass::myclass(const myclass &other) {
   x = \text{other}.x;
   int len = strlen(other.p);
   p = new char[len + 1];strcpy(other.p, p, len);
}
```
### Assignment Operator

• Similar to copy ctor (defaults created automatically)

```
class MyClass {
   private:
       int state;
   public:
        // MyClass& operator=(const MyClass &other);
       // MyClass& operator=(MyClass &other);
};
MyClass x;
MyClass y;
x = y; // assignment operator is called
```
• As with copy ctors, default semantics – memberwise copy

## Summary

- *Class* describes *state* and *behavior* of its objects
	- fields
	- methods
- Access to members: private / public
- Class' *interface* and *implementation* are usually separated
	- interface (declarations): myclass.h
	- implementation (definitions): myclass.cpp
- Constructors initialize class' objects
- Destructor may release some acquired resources
- Copy constructors and assignment operators are used for copying objects

## Object Life-Cycle Demo

- Want a class with all of the following:
	- Fields
	- Regular methods
	- Constructors
		- default ctor
		- constructors accepting arguments
		- copy ctors
	- Destructor
	- Assignment operators

### Object Life-Cycle Demo

```
// xstring.h
class xstring {
```

```
private:
    int length;
    char * chars;
public:
     xstring();
     xstring(const int length, const char filler);
     xstring(const char *str);
     xstring(const xstring &other);
    ~\simxstring();
     xstring& operator=(const xstring &other);
     void clear();
    int get length() const;
     void print() const;
private:
    void init(const char *other);
```
};

## Object Life-Cycle Demo

- <http://cs.ucsb.edu/~victor/ta/cs32/lect-aug-12/ex/>
- Example index:
	- main1.cpp default ctor; stack
	- main2.cpp paramed ctor; stack
	- main3.cpp paramed ctor; heap
	- main4.cpp copy ctor; stack
	- main5.cpp heap; memory leak; valgrind
	- main6.cpp assignment op; stack
	- main7.cpp assignment op; heap
	- main8.cpp unnecessary objects
	- main9.cpp ultimate wisdom; gdb

### Questions?

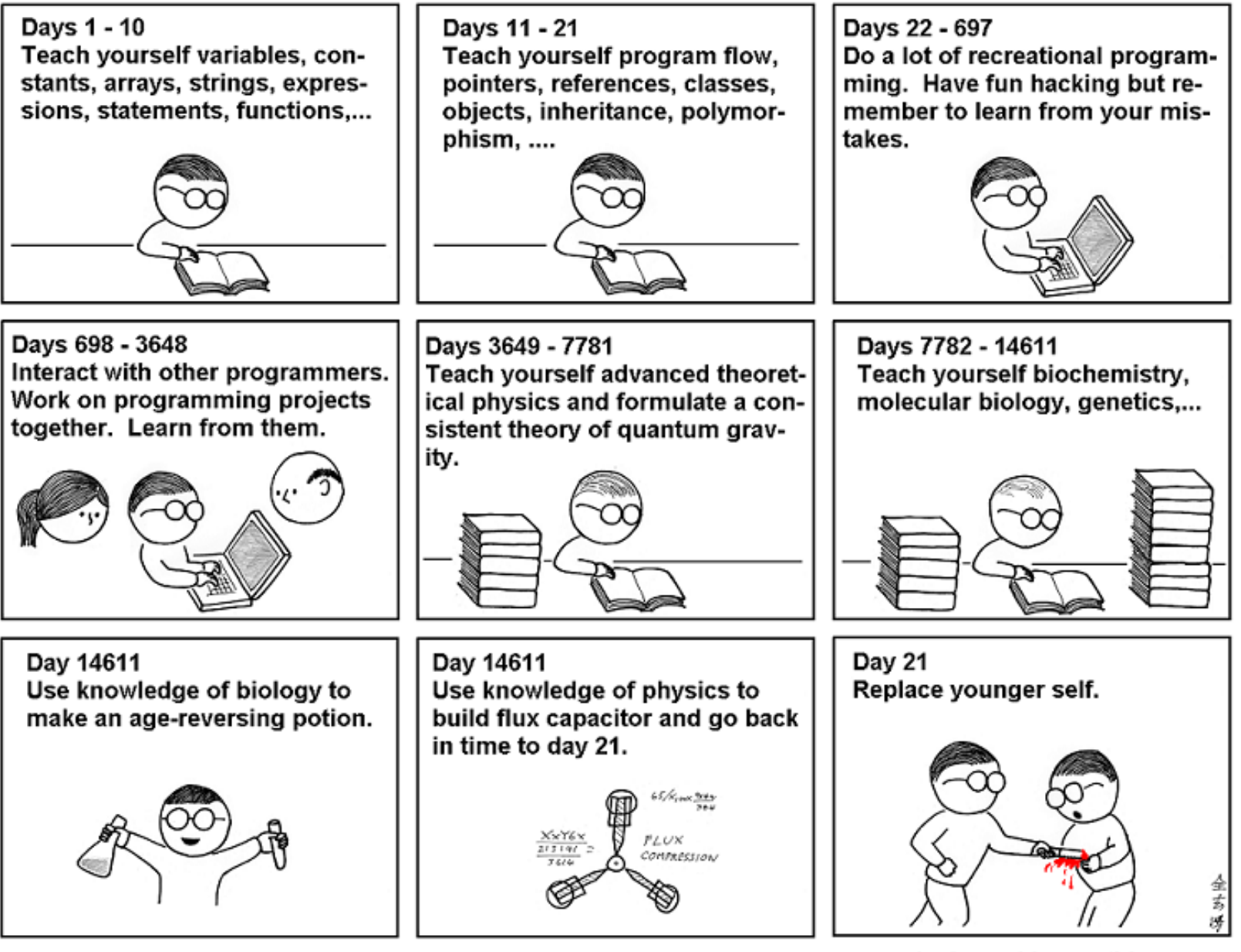

As far as I know, this is the easiest way to

"Teach Yourself C++ in 21 Days".